• N78 - 30456

**DESCRIPTION OF A** CC!WUTER **SIMULATION OF** *AN* **ORBITAL** *SAR* **SYSTEM** 

**GARY LYNN CROW RADIO SCIENCIES DIVISION APPLIED** RESEARCH **LABORATORIES**  THE UNIVERSITY OF TEXAS AT AUSTIN **AUSTIN, TEXAS** 78712

#### **SUMMARY**

In order to predict the performance of a synthetic aperture radar *(SAR)* for a wide variety **or'** system and environmental parameters a computer simulation of the *SAR* system has been developed. This model is a detailed description of the *SAR* imaging process on a pulse-by-pulse basis. The simulation is implemented as seven computer programs for a CDC Cyber 171 digital computer. The first of these programs is the simulation controller. This program coordinates communication between the other programs and between the user and the simulation. It is **also** responsible for computing certain parameters, like the map start time, that will be needed by the other programs. The second program discussed in this paper specifies the model of the terrain to be mapped. The terrain can consist of discrete scatterers or extended homogeneous areas. The homogeneous areas are represented by a collection **OS**  many discrete targets. The density of the discrete targets per unit area is under user control but the scatterers are placed so as to insure several per *SAR* resolution cell. Representing homogeneous areas as collections of point reflectors enables the simulation to support the phenomenon of coherent speckle which is characteristic of some monochromatic *SAB* imagery. The third program discussed computes the range between each scatterer in the terrain and the phase center of the antenna. These calculations are made on **a** pulse-by-pulse basis for each pulse in the simulated time interval. The range is a function of the location of the terrain on the planet surface, the rotation and shape of the planet, the orbital parameters of the satellite carrying the *SAR* and the location of the antenna phase center with respect to the center cf **mass** of the satellite. This program also weights the received echo strength in accordance with the antenna gain pattern. fourth program computes the IPQ (In Phase and Quadrature) video signal by The

J **11-34** 

convolving the radar impulse-response and the echo time histories. fifth program handles moticn canpensation. It applies the Doppler phase corrections for each pulse to effect SAR beam steering and range focusing. The sixth program is the SAR processor. It weights the IPQ video and computes the fourier transform to produce the complex output image. and last program is the post processor. It computes the image log magnitude levels, assigns grey shade levels and displays the resultent image. The output of the simulation is a fully processed *SAR* image displayed on a high resolution CRT. The The seventh

## **1.0** PURPOSE AND **STATUS**

In general the simulation is designed to permit investigators to assess the effect of various radar and geometric parameters on the quality of the *SAR*  imagery produced. In particular it will be used to investigate the following:

- **1.**  To assess the effect of various antenna patterns on the *SAR* image,
- 2. To assess the effect of various *SAR* parameters on the system's ability to detect small differences in the radar cross section of adjacent homogeneous areas.

3. To assess the effect of mapping geometry on SAR image quality. The first SAR simulation produced at ARL: UT modeled an airborne SAR scenario. This simulation has been completed and results obtained from this first simulation indicate that our approach **was** feasible. The siuulation of the orbital case, on a faster computer, is nearing completion.

## 2.0 PROGRAM **STRUCTURE**

The structure of the simulation is **shown** in Figure 1. The simulation control program, SARTREK, is run first. It reads **all** the user input data, computes various system parameters based on these inputs and stores these data in **an** area which is accessible to the other programs. **As** the other programs in the simulation are executed they will produce other parameters necessary to subsequent programs. These data are also stored in the "control parameter" area. The user supplies input data which specifies the antenna pattern, terrain parameters, SAR radar and processor parameters, orbital parameters and a description of the planet being mapped. After SARTREK the data flow is from left to right in Figure 1. Each program is **run** in turn

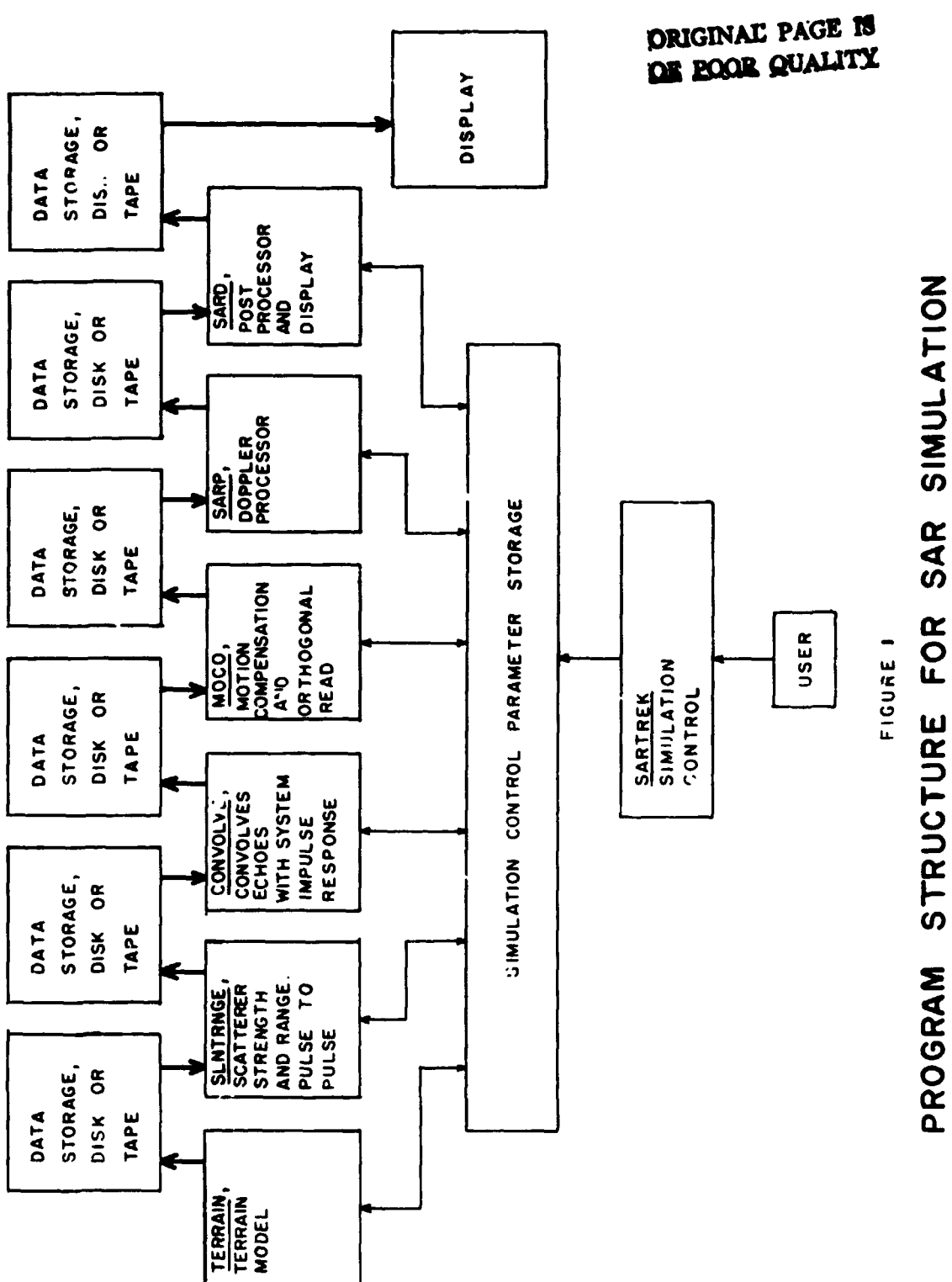

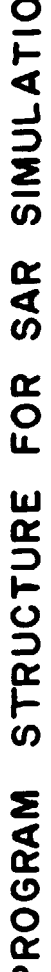

and its output is stored on tape or **disk.**  The output of one program **forms**  the input to the next. This technique has two advantages. First, it reduces the amount of computer time one must use in a single block. Second, it ytelds a considerable savings in computer time since the investigator **can**  change parameters in a given program and rerun the simulation without having to rerun the program upstream from where the changes were made. For example, the user can investigate the effect of changes in Doppler processor parameters (SAW) without rerunning the four programs which precede it. The output of the program is a fully processed SAR map of the modeled terrain displayed on a high resolution CRT.

#### 3.0 SARTREK - THE **SIMULPTION** CONTROLLER

Program SARTREK forms the communication link between the user **and** the simulation and between the various programs within the simulation itself. SARTREK performs four major functions; it reads the user specifications of the simulation to be run, it computes the mapping start time for the conditions specified; it computes the change in incident angle during the formation of the SAR map and it computes the range of useable pulse repetition frequencies (prf). Each of these functions will be discussed in turn.

Program **SARTREK** reads the specification of the simulation parameters *sc*  plied by the user. These specifications are listed below. The user specifies certain parameters descrihing the planet about which the SAR is orbiting. These parameters are;

- 1. Planet Name,
- 2. Planet Equatorial Radius,
- **3.** Planet Eccentricity,
- 4. Planet Gravitational Constant,
- 5. Planet Rotational Rate and
- 6. Time of Prime Meridian Passage.

The planet name is used simply as an identifier for the set of data which describes the plunet. The equatorial radii, and the planet eccentricity determine the shape of the planet. The length of the radius vector from the center of the planet to a point on it's surface is a function of latitude. The planet is assumed to be symmetric in longitude. By modeling the planet in this manner one can investigate the degradation in a SAR map due

to assuming it to be a spherical planet. The planet gravitational constant is necessary to define the satellite orbit. The planet rotational rate and radius at the point being mapped are necessary ingredients in the computation of the distance between scatterers in the terrain and the antenna phase center on a pulse-to-pulse basis. Unlike the aircraft case, the terrain cannot be considered stationary in the Grbital situation. Planet notion influences the Doppler shift observed from the terrain and introduces range gate positioning problems. The time of prime meridian passage is the time at which the plane.'s prime merid an crosses a fixed reference point in inertial space. For the earth this reference is the point at which the vernal equinox occurs.

The user specifies the crbital parameters to be us.d. They are listed below;

- 1. Orbit Identification,
- 2. The Seai-Major axis of the crbit,
- 3. The Orbit Eccentricity,
- 4. The Inclination of the Orbit,
- 5. me Argument of the Perigee,
- 6. The Longitude of the Ascending Node and
- **7.** The Time of Perigee Passage.

Again the orbit identification is a serial number used to identify the set of parameters with which it is associated. The semi-major axis of the orbit ellipse determines the scale of the orbit. The orbit eccentricity determines the shape of the orbit. *An* eccentricity of 0 specifies a circular orbit and an eccentricity of one specifies a parabola. Eccentricities between zero and one yield an elleptical orbit. The inclination of the orbit specifies the angle between the plane of the orbit and the equatorial plane of the planet being orbited. The longitude of the ascending rode specifies the orientation of the orbital plane about the north-south axis of the planet. The argument of the perigee specifies the orientation of the major axis of the orbit ellip  $\cdot$  in the plane of the orbit. Lastly, the time of perigee passage determines the location of the radar platform in the specified orbit at a given time.

The user specifies the parameters of the terrain model. These include;

# $III-3,5$

- 1. The latitude of the terrain,
- 2. The number, cross section and iscation of discrete scatterers,
- 3. The number, size and location of each homogeneous fields and

The scatterer density and strength within each homogeneous field. 4. These parameters will be discussed in detail in the seption which describes the terrain model.

The user also specifies the SAR radar and processor parameters. The parameters are listed below;

- 1. Radar configuration identification,
- 2. Radar wavelength,
- 3. Ground range sample interval,
- 4. Azimuth resolution,
- 5. Azimuth sampling interval,
- 6. Radar impulse response shape,
- 7. Doppler weighting functions,
- 8. Pulse repetition frequency and
- 9. Overlay ratio.

The radar configuration identifier is a serial number used to denote the set of parameters with which it is associate<sup>7</sup> Most of these parameters need no additional explanation. The user specifies the ground range sample interval desired. Once SARTREK has determined the mapping geometry it determines and reports to the user the slant range sample interval r. quired to yield the desired results. The radar impulse response shape, which determines the system range resolution, is specif ed in terms of the slaut range sample interval.

The user specifies the mapping geometry by indicating the desired nadir and squint angle and the swath width.

The radar platform is specified by the orientation of the platform body axis at the start of mapping and the platform roll, pitch and yaw rates.

The antenna is specified by the following;

- 1. Antenna identification,
- 2. Antenna gain pattern,
- 3. Location of the anten<sub>na</sub> phase center with respect to the **ylat form body axis coordinate system, and**
- 4. Orientation of the antelna coordinate system with respect **to** the platform *body* **axis** coordinate system.

Again, the antenna identification is just a number used to identify a particular set of antenna parameters. **The** antenna gain pattern is read **as** a table **of values vhich** specify antenna **gain as** a function of the boresight angle through which the energy passes to and from the antenna. By permitting the user io separate the phase center of the antenna and the center of **mass** of **the** platfona, the siznulatior **can** be used to model the effects of *im*proper stabilization of the **radar** platform *on* the image. Similarly, the orien ation of the antenna coordinate system can be used to study the effects of antenna pointing encors.

**Program SARIREK also c** array. The user has  $s_{p+1}$  *ried the platform crbit*, the planet, the latitude ai which the terrain to be mapped is located and the mapping geometry. The programs takes .nese parameters and computes those times in the satellite orbit for which ti specified conditions *are* met. **SAKTREK** produces the plot shown in Figure 2. This plot is used to provide the user with a general view *02* the results of his specificaLoas. ihe grotmd **track** of **two** orbits are shown. In the figure shown the crbit is circular and inclined at  $45^{\circ}$ to the equator. The user has set the terrain at  $45^{\circ}$  north latitude, the nadir angle at  $60^{\circ}$  and the squint angle at  $90^{\circ}$  to the reft of the velocity vector. me program begins plotting the **-round** track at start of the first mapping time. For **the** case illustrated the groud track starts just over nurchwstem Turkey. The **prog-xn also** draws a li7e from the ground track to the center of **the** map. For this case the line is perpendi-ular *to* the satellite ground track reflecting the 90° squint angle specified. Note that the program locates three other mapping locations which satisfy the requirements during the two orbits. The simulation uses the first one found. **4s** the map start time and the lergth of the *SAR* 

Program SARTREK also computes and reports to the waer the change in incident angle which occurie. Turing the time of map formation. The program computes

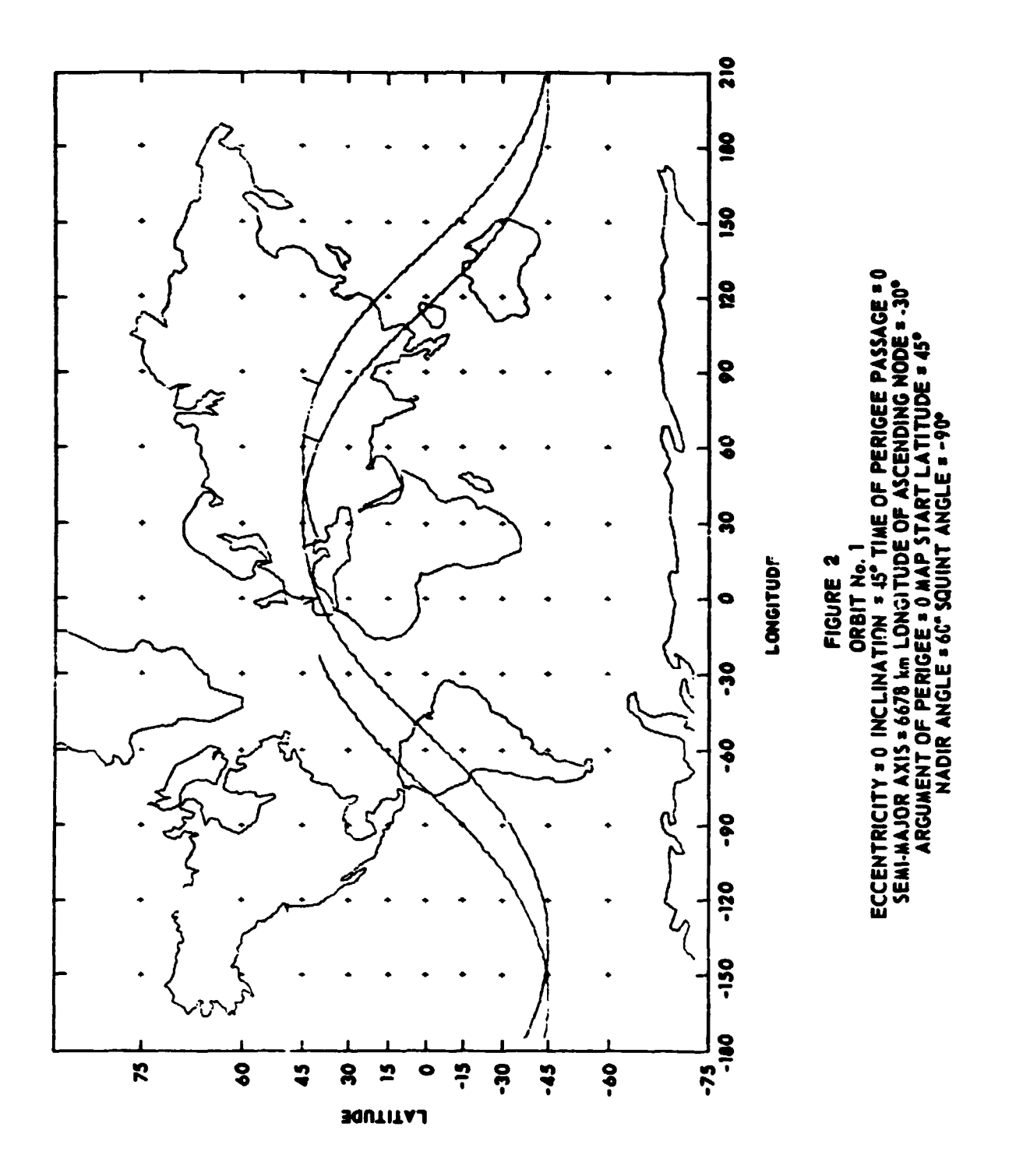

**DRIGINAL PAGE IS**<br>OE POOR QUALITY

the length oi the array necessary to provide the desired resolution and from this and the geometry of the given mapping situation computes the *@enge* **of** incident angle during the *map.*  This infomation is passed to the **terrain** simulation to be used there to change the reflectivity **of** the ter**rain** it the **change** in incidat angle *is* large enough to warrant such **<sup>a</sup>** change.

SARTREK also computes a suggested range of prf's to the user. These prf ranges are based on the following criteria. First, the prf must be high **enaugh** to pennit at least two pulses **per** resolution **cell.** Second, the prf should be lw enough to preclude *range* ambiguities vithin the range extent of the antenna **main** lobe footprint **on** the gromd. Thirdly, the prf should be high enough to preclude azimuth ambiguities **within** the cross range extent of the antenna **mainlobe** footprint. Fourthly, the prf must preclude eclipsing, that is, the system must not emit a pulse during the time echoes are being received from the desired swath. Prf ranges which satisfy these requirements *are* reported to the user. However, the user is free to select vhatever prf he desires.

#### **4.0 TERRAIN - THE TERRAIN MODEL**

Program TERRAIN produces a set of data which represent the terrain. In general terrain can **be** divided into two types of scatterers, discrete and extended. Discrete **or** point scatterers were usually relatively **small** objects, often man-made such as automobiles, buildings, etc., any object that is characterized by strong, specular, localized reflection. The extended **or** homogeneous scatterer is a larger target such **as** a forest or wheat field. The **cross** section of *811* extended target is fairly uniform xithin **a** given area. **For** *many* purposes the **cross** section of **an** extended target is specified as cross section per unit area. This leads to simulating such a target **ac** abounded area, the interior **of** which is ,et to **some** cross sectim per unit area. This representation is not sufficient for representing homogeneous targets in the SAR application. As a result of coherent processing, homogeneous areas of a SAR image can exhibit an effect known as coherent speckle. Cohere, . eckle appears in the *SM* **inage as** dark winding trails of various lengths. 'Ihe origin of coherent speckle lies fn the fact that backscatter from a "homogeneous" area is really due to reflection from many

**111-3-9** 

scatter points within each resolution cell. For a coherent processor the received per fran each cell depends **on** the complex **sun** of the echoes from **the many** discrete scatterers **in** each resolution cell. Thus two resolution **cells** containing the same nrmaber of identical scatterers would yield different received paver due to differences in the spacing of the scatterers within **the** re3olution cell. The degree to vhich coherent speckle affects the image is a function of the width of the mainlobe response with respect to spacing of the scstterers within the resolution cell, the sampling inter**val** and the amount end type of incoherent integration. The presence of coherent speckle increases the variance in the measurement of cross section **in** a homogeneous field **and** thus increases the error in the estimate of cross section. **Since** one purpose of the simulation is to assess the effect of **various** *SAR* parmeters **on** the system's ability to detect **small** differences **in** cross section of adjacent hanogeneous areas, it **is** necessary that the simulation **support** the origin and propagation of coherer t speckle. **For** this **reason** the terrain program models homogeneous **areas as** a collection of many pint scatterers. The user specifies each homogeneous field **as** a rectagular area. The center and extent of the area is specified with respect to the center of the terrain. The user **also** specifies the strength of the scatterers and the number per resolution cell. Program TERRAIN then com-Futes the **required** number of scatterers and places them at random within the extent of the field. The user may specify up to nine such homogeneous areas. Up to fifty discretes may also be specified. Note <sup>+</sup>lat the location of each scatter is specified with respect to the center of the terrain being modeled. Placement of the terrain on the planet surface is accomplished by the next program in the cuain. This permits the terrain to be placed at any desired latitude without rerunning **program** TE3.FAIN. At the user's option TERRAIN produces a plot of the terrain **for** inspection. Such **a** plot, showing a single homogeneous field and four discrete scatterers is shown in Figure 3.

## **5.0** SLNTRNCE - THE sLmr **RANGE** COMPUTATION

The program SLNTRNGE has three functions. The first of these is to compute, for each pulse, the slant range between each scatterer in the terrain and the phase center of the antenna. Figure 4 indicates the geometry involved.

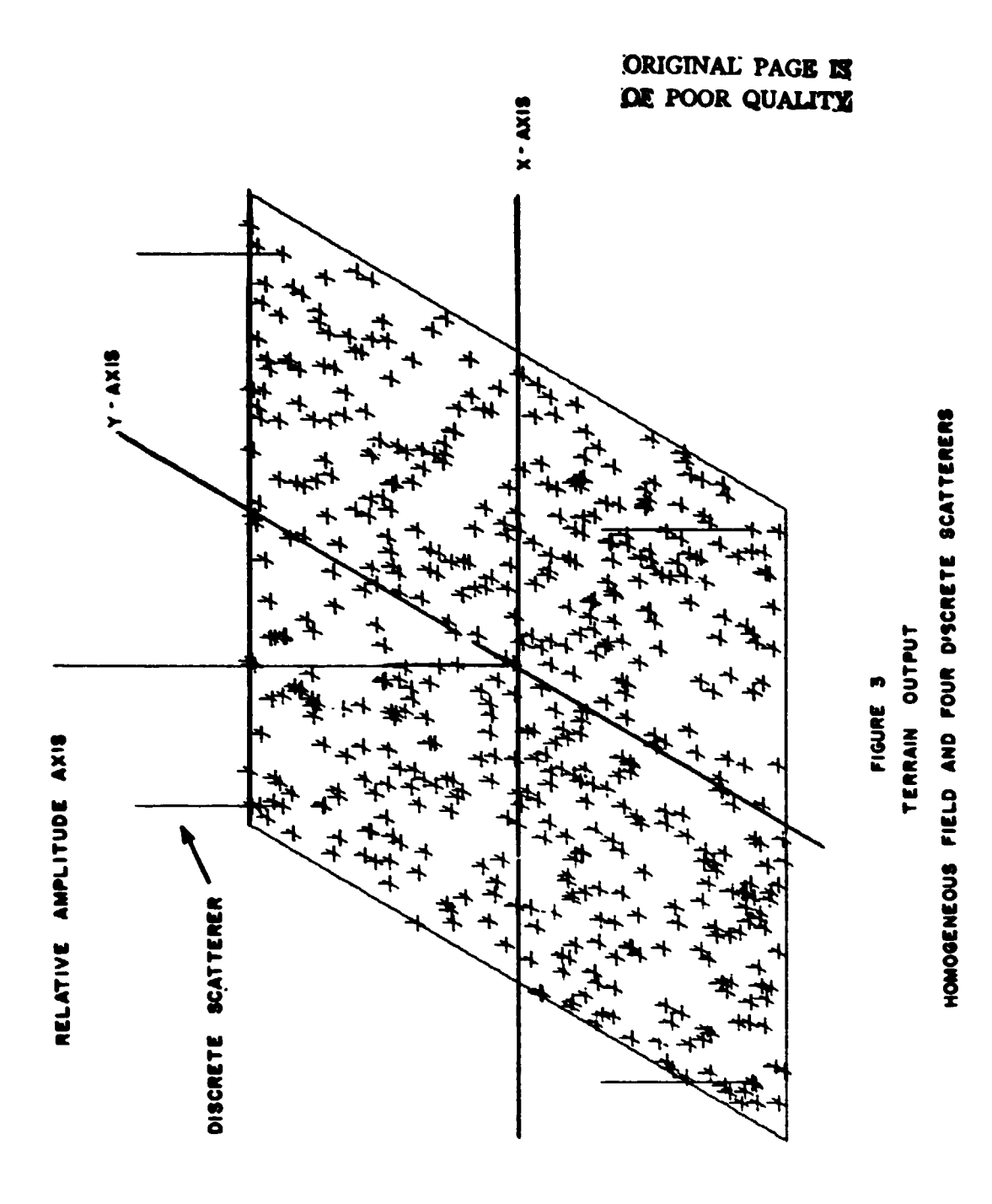

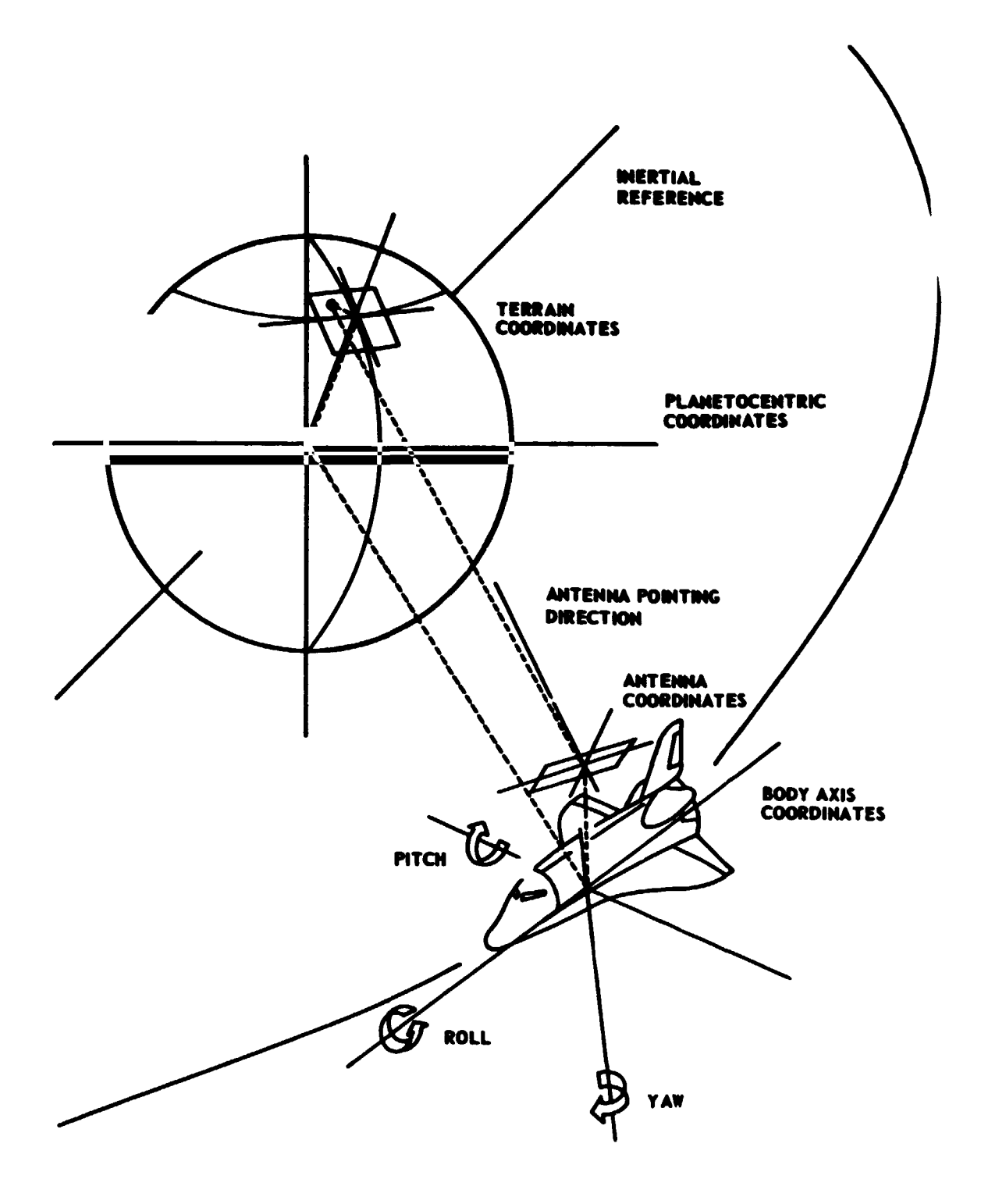

FIGURE 4 SLANT RANGE GEOMETRY The location of each scatterer is known with respect to the terrain coordinate system. **The** location **of** the center *of* the terrain is known relative to the planet center since the user has specified the latitude **of**  *the* terrain **ara** *SARl'REK* has computed the longitude at which it must be placed to be mapped from the given orbit and geometry. The latitude and longitude yield the direction of the vector from the planet center to the terrain center. The radius of the planet at the latitude indicated gives the length **of** the vector. The orbital parameters yield the vector *from* the planet center to the center of mass of the SAR platform. The vector from the platform **mass** center to the phase center of the antenna is dependent *on* the location of the antenna vith respect to the **mass** center and the orientation *of the* platform body axis. The vector between the scatterer **and**  the antenna phase center **can** be found once the other four vectors are knovn. This ccmputation involves several coordinate transformations repeated for each scatterer and each pulse. Much attention has been given to making the code that accomplishes this **as** efficient **as** possible.

**At** -ther function **of SLNTRNGE** is to compute the angle between line-of-sight t. each scatterer and the antenna boresight. The gain to be associated with this angle is looked **up** in-the antenna gain pattern table. **This** gain **is** then applied to the scatterer strength. This **also** is a potentially time **nonsuming task.** Time has been saved in this area by computing the antennal angles subtended by the terrain patch for  $e_i$ . *i* pulse and restricting the gain pattern search within these **bounds.** 

The final function of **SWTRNGE** is *to* reduce the echo strength in accordance vith the space **loss** over the slant range.

The output of SLNTRNGE is a set of liant ranges and their associated echo strengths for each scatterer on each pulse. Note that for each pulse **SLNTRNGE** computes the range to **all** the scatterers. These ranges change on a pulse-to-pulse basis as the satellite moves. It is this range change with time that appears as a Doppler frequency in the SAR processor. Program **SLNTRNGE will** plot the range profiles for a given pLlse at the user's option. Figure **5 shows** two examples of these plots. The upper plot **was** produced from a terrain model which contained seven aiscrete targets. The lower plot **was** produced **from** a terrain model consisting of a **single** homogeneous

**I 11-34 3** 

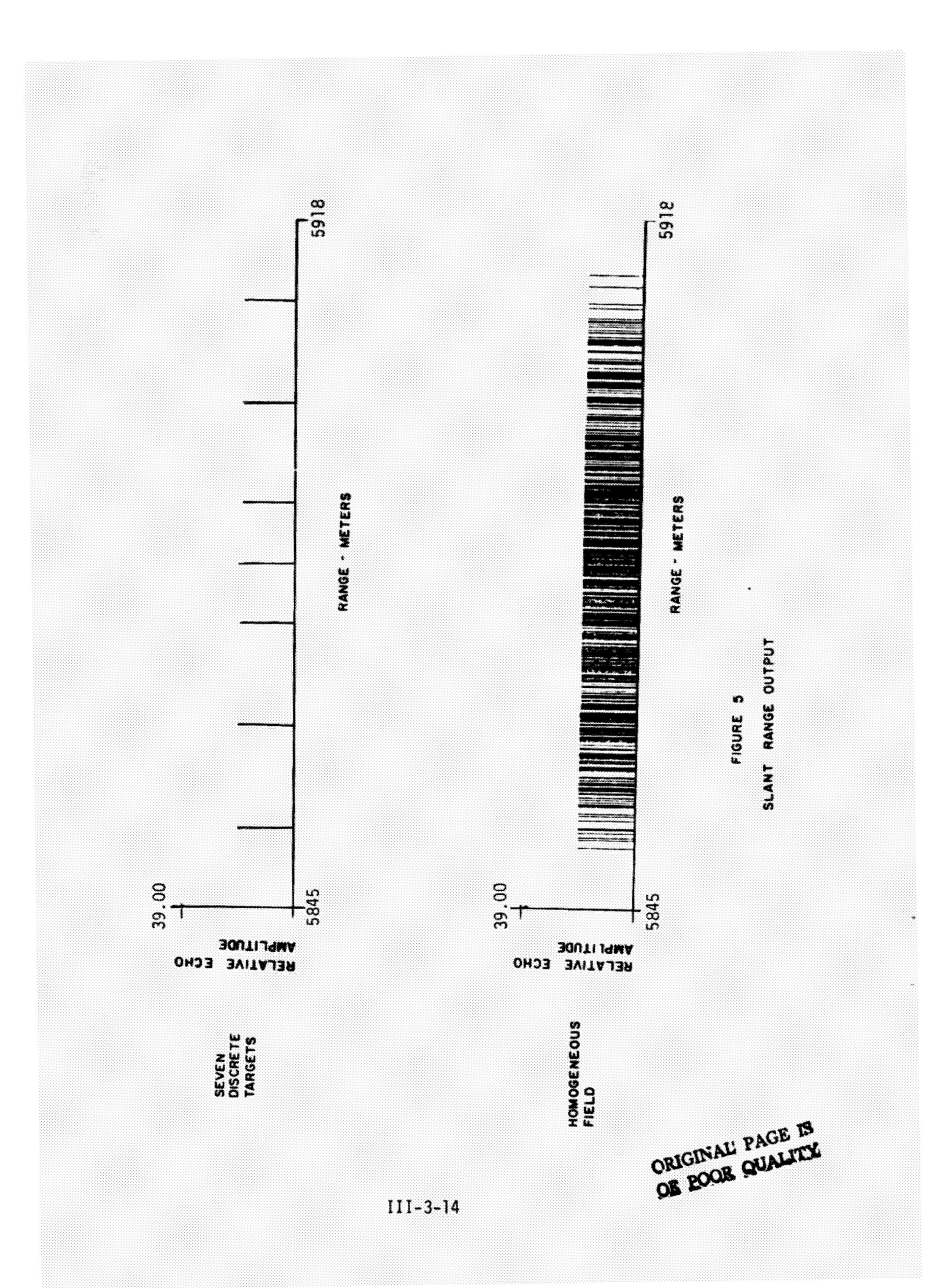

field. The reduction is density of the scatterers at the near and far edge **of the terrain is caused by mapping the field from a diagonal aspect. Both of these plats vere produced by the airborne** *SAR* simulation.

## 6.0 CONVOLVE - THE PRODUCTION OF THE IPQ VIDEO.

**The objective of Program CONVOLVE is to compute the interaction between the rsdar ?mal, the** terrain **and the radar** receiver to produce the IPQ **video**  signal to be processed by the SAR processing portion of the simulation. The **overall** simulatian **cau be divided into two** parts. The first part starts with the terrain and progresses to the IPQ video (Programs TERRAIN, SLNTRNGE **and** *coavaLvs).*  **The second part begins** vith the **IPQ video** and **moves** back to *e* representatim **of the terrain which is** the *SkR* map **(Programs MOCO,** *SARP*  **and** *SARD).* 

**The anten: a and radar are assumed to be linear networks. Under this assumption** the **output of** the **radar** receiver is the convolution of the received **signal** and the radar **impulse** response,

where

$$
H(x) = F(x) \bullet G(x), \qquad (1)
$$

**F(x)** is the input signal in the time domain,  $U(x)$  is the radar impulse response function, **H(x)** is the **IPQ** video and

\* is the convolution operator.

The input signal, **F(x),** has been computed by SLNTRNGE and the radar impulse response flmction has been specified **by** the user. **The** convolution can be canputed directly or **by** using Fourier transform theory. Recall that the convolution **of** two functions is the **transfom** of the product of their transforms. Using bars to denote Fourier transforms,

$$
H(x) = \overline{F(x) \cdot G(x)}
$$
 (2)

This formulation greatly speeds the convolution process. The convolution must be computed once for each pulse. "he impulse response function does not vary with time **so** G(x) need only be **computed** mce. Figure *6* shows the result of this process. Diagram **a shows** the impulse response and diagram **b**  shows the output of SLNTRNGE. Diagrams c and d are the I and Q components  $\frac{1}{2}$ \*. **4..**  '. ,' .. I \*

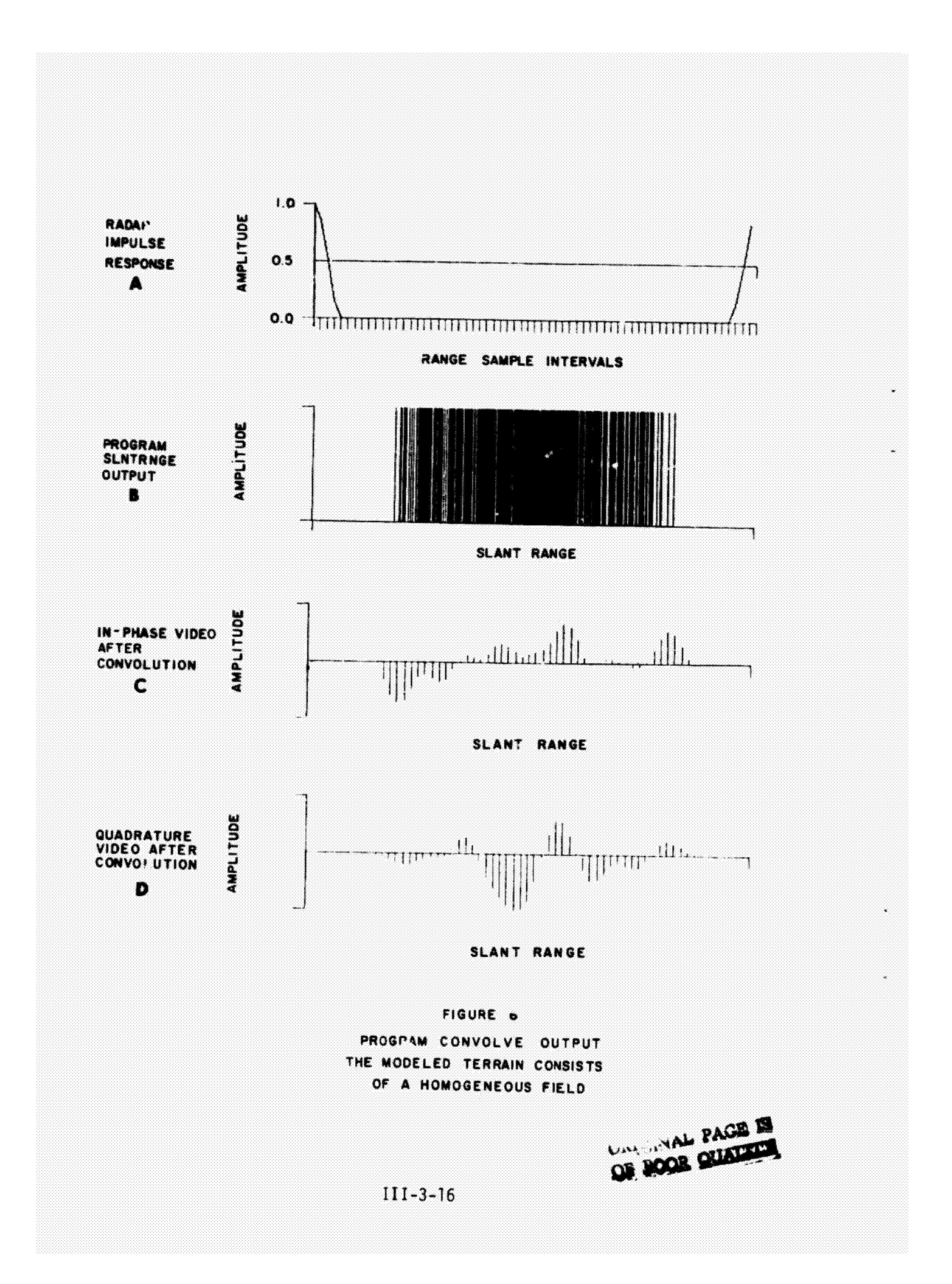

of the IPQ video obtained from the convolution.

## 7.0 **NOCO - MOTION COMPENSATION**

Program MOCO has two objectives. The first is to introduce the effects of motion compensation or focusing *011* the **IFQ video** waveform. **The** second ob-Jective is tc accomplish the orthogonal **read or** "memory corner turning" necessary to further processing of the SAR signal. Focusing the synthetic array *on* a point in space is accanplished by adJusting the phase of the IPQ signal fbr each pulse **so** that thr total time required for a signal to travel **from** the focus point to the phase center of the antenna is the same for all pulses. In the simulation the location of the scatterer vith respect to the antenna phase center is known exactly. **Thus** perfect motion canpensation or focusing **is** possible. In **real** systems this **is** .. + the case. Errors in the location of the antenna phase center with respect to the map center can be introduced into **MOCO** to study the effects of errors in motion compensation.

The second function of MOCO is the orthogonal reordering of the data. SAR data **are** accumulated on a pulse-to-pulse basis. Each pulse contains a sample at each range interval. The Doppler processor needs the data presented in range bin order. That is, the processor needs the time histories of each range bin.

# 8.0 *SARP* - THE *SAR* PROCESSOR

In one sense of the word, this portion of the *SAR* model is not a simulation at all. The digital Doppler processor in this simulation differ from **an**  operati-mal *SAR* processor mainly in the machine on which it is implemented. Program SARP it a basic Fourier transform processor. The IPQ video from MOCO is weighted by the function of the user choice. These data are then transformed range bin L<sub>L</sub> range bin and resultant spectrum is passed to the next program in the simulation. If the user desires, program *SARP* will produce a perspective plot of the filter magnitudes for each range bin. Figure 7 **shows** such **a** plot for a terrain model consisting of seven discrete targets.

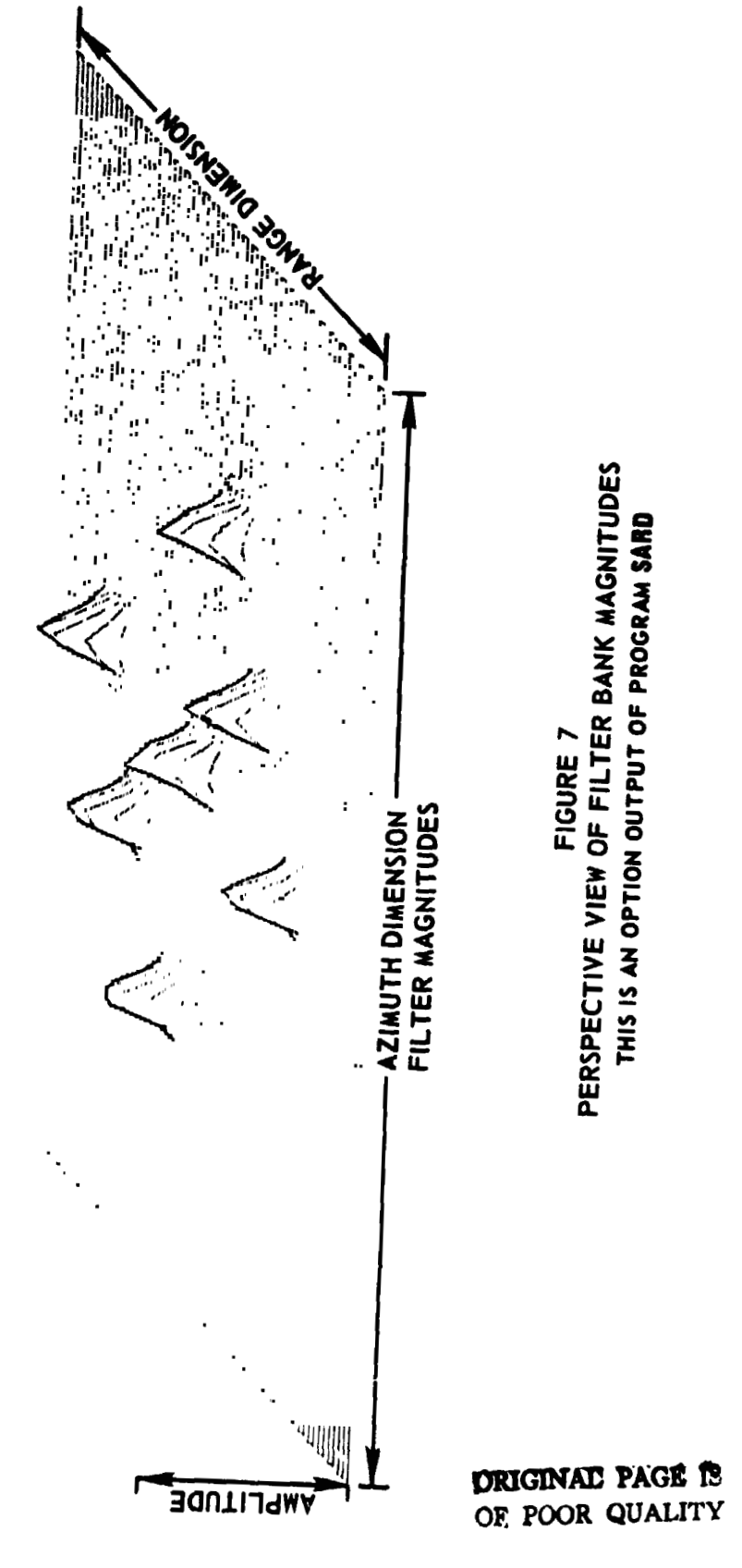

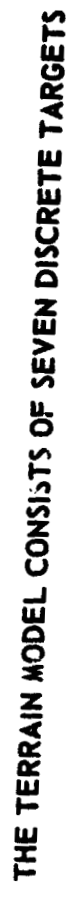

 $III - 3 - 18$ 

# **9.0** SARD - **THE** *SAR* DISPLAY

The purpose of program SARD is to display the filter magnitude data as the final SAR map. The program has three basic functions. The first is to overlay the Filter magnitudes if the overlay option **is** selected **by** the user. If overlay is selected the corresponding filter magnitudes from the maps involved are averaged and the result becomes the filter magnitudes displayed. The purpose of this nonceherent integration is to reduce coherent speckle and the effect of sampling grid placement.

The second function is to convert the filter magnitudes to grey shade levels. The high resolution has 16 grey shades. The grey shade assignments in.olve napping the filter magnitude values into grey shades in accordance with the user's specifications.

The final function of SARD is to communicate the grey shade data from the computer to the display memory where it is transferred to the CRT. Figure  $8$ shows photographs of various modeled terrains. These images were produced **by** the airborne *SAR* simulation. The radar was illuminating the terrain from a near diagonal aspect. Detail "a" shows the *SAR* image for a terrqik model consisting of seven discrete scatterers arranged along the front and back sides of a square with one scatterer in the center. For these images the resolution cell was not square, this led to the deformation of the image that can be observed in the figure. Detail "b" is the image from a single, square homogeneous field. Detail "c" is the image for *e* homogeneous field with large discretes at each corner.

#### 10.0 ACKNOWLEDGEMENTS

This work was sponsored by the Lyndon *2.* Johnson Space Center of the National Aeronautics and Space Administration under Contracts NAS9-14892 and NAS9.-15217. The author wishes to thank kr. R. G. Tenner and Mr. **C.** F. Pels for their interest and support and Mr. F. L. Beckner and Mr. K. E. Graf of ARL:UT for their aid in design and implementation of the simulation.

- 11.0 REFERENCES
- 1. Beckner, F. L. and G. L. Crow, Definition Of A Mathematical dodel For An Orbiting Imaging Radar, Applied Research Laboratoi *Les* Technical Report No. ARL-TR-77-6, 1977.

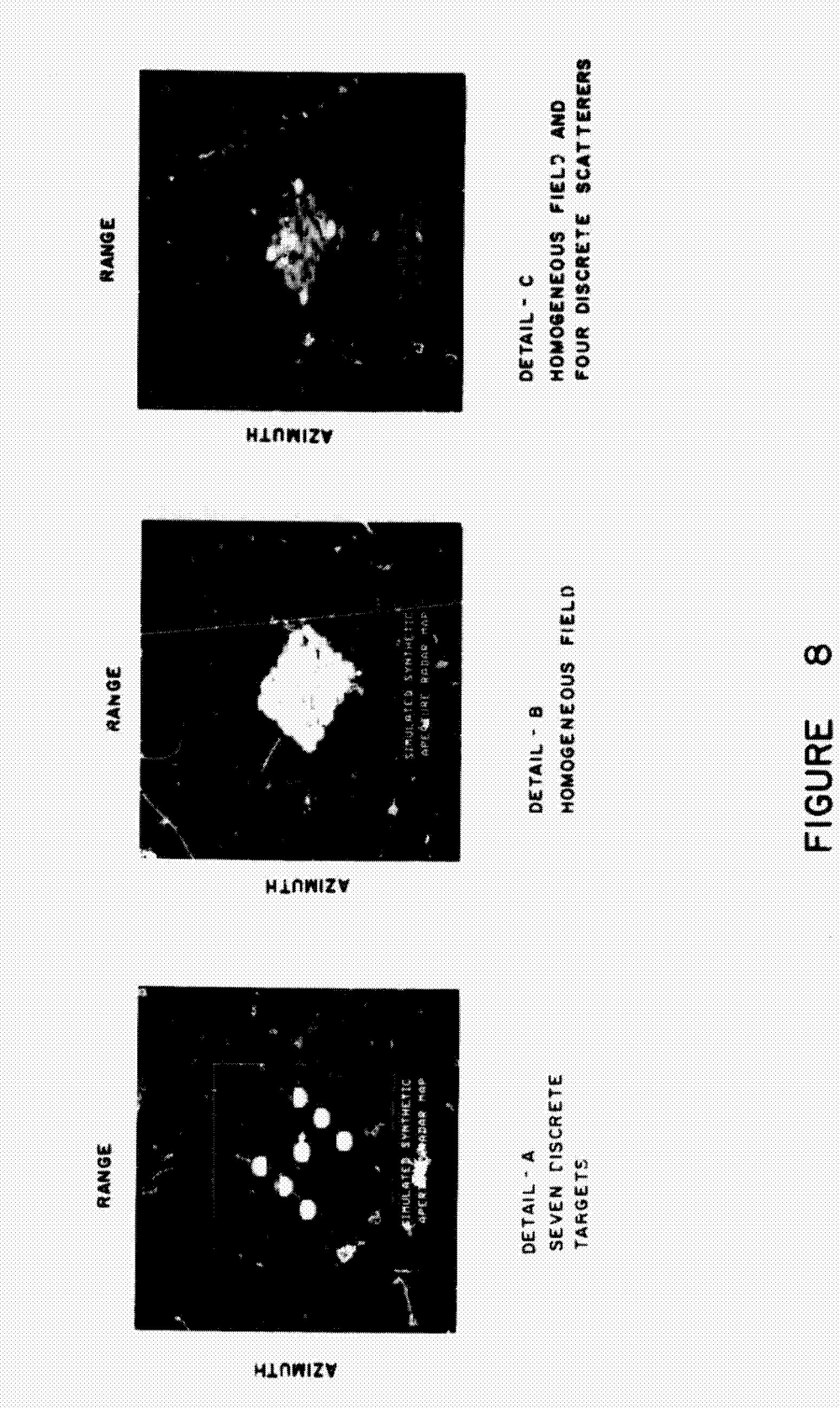

SAR SIMULATION IMAGES PRODUCED BY THE

akaan amaanaan uu maanaankaanaanaanaanaa waxa kaanaa a

CPIGINAL PAGE IS<br>OF POOR QUALITY

 $111 - 3 - 20$